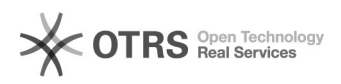

## Configuração do Gmail para encaminhamento de mensagens

02/05/2024 22:22:31

## **Imprimir artigo da FAQ**

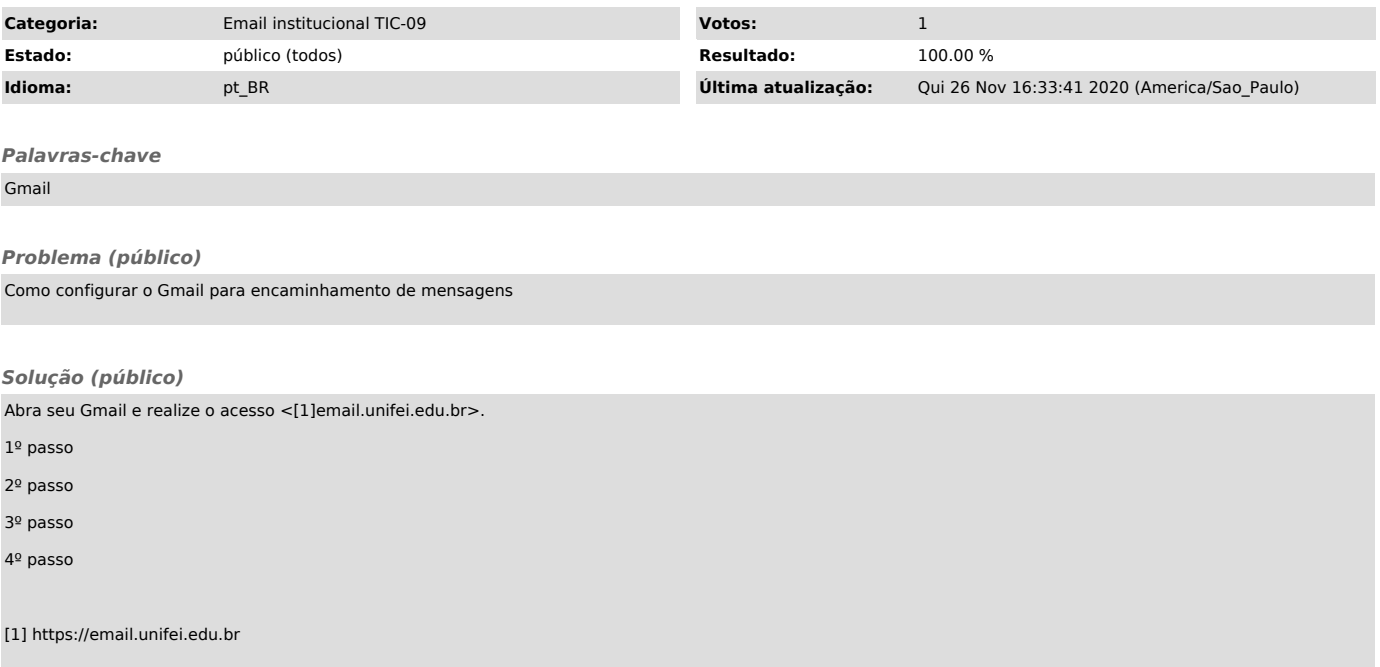